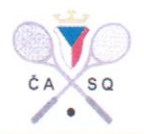

# Zápis z jednání Výkonného výboru ČASQ č. 5/2017

Termín jednání: 20.4.2017 Místo jednání: **Beachclub Strahov** Členové VV: Tomáš Cvikl, Martin Grigar, Jan Mutina, Jan Roll, Radim Švec (přes skype) Omluveni: Hosté: Tomáš Fořter, Eva Feřteková

Program jednání:

- Kontrola minulého zápisu a úkolů z něj vyplývajících 1.
- $2.$ Volba místopředsedy ČASQ
- $\overline{3}$ . MEJ U15/17
- $4.$ Přidělení pořadatelství play off extraligy a baráží
- $5.$ Reprezentace
- Hospodaření 6.
- $7.$ Informace členů VV a komisí
- Valná hromada ČASO 8.
- 9. Newsletter
- $10.$ Různé
- 
- 1. KONTROLA MINULÉHO ZÁPISU A ÚKOLŮ Z NĚJ VYPLÝVAJÍCÍCH

VV provedl kontrolu minulého zápisu. VV konstatoval splnění všech úkolů z minulého zápisu.

## 2. VOLBA MÍSTOPŘEDSEDY ČASQ

Vzhledem k rezignaci bývalého místopředsedy ČASQ Jana Kubíčka přistoupil VV ČASQ k volbě nového místopředsedy ČASQ. Předseda Tomáš Cvikl navrhl na tuto funkci Jana Rolla. VV následně o tomto návrhu hlasoval a jednomyslně jej schválil. Jan Roll byl zvolen místopředsedou ČASQ. VV pověřil sekretariát realizací zápisu změn ve vedení ČASQ do spolkového rejstříku do 15.5.2017.

## 3. PŘÍPRAVA MEJ U15/17

Tomáš Fořter informoval o probíhajících přípravách Mistrovství Evropy juniorů do 15 a 17 let, které se bude konat ve dnech 11.-14.5.2017 v Praze. Přípravy probíhají podle plánu.

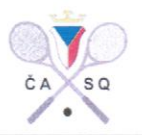

### 4. SOUTĚŽE

Tomáš Fořter informoval členy VV, že na výzvu, aby se zájemci o pořádání play off extraligy hlásili do 31.3.2017 nikdo nereagoval. VV situaci projednal a rozhodl, že play off extraligy i baráže se budou konat v termínu 20.-21.5.2017 v Praze v Hector Sport Centru.

VV zhodnotil turnaje, které Squashová akademie, z.s. pořádala na skleněném kurtu v OC Arkády (mužský turnaj kategorie A a PSA turnaj žen) a děkuje pořadatelům za organizaci akce, která významně přispěla k propagaci squashe.

#### 5. REPREZENTACE

VV zhodnotil vystoupení české výpravy na Mistrovství Evropy juniorů do 19 let v Portugalsku. VV gratuluje celému týmu ve složení Kristýna Fialová, Michaela Čepová, Viktor Byrtus, David Zeman, Ondřej Vorlíček, Jan Mutina (trenér a vedoucí výpravy), Daniel Kratochvil (fyzioterapeut) k vynikajícímu úspěchu v podobě třetího místa v soutěži družstev a dvou umístění do 8. místa v soutěžích jednotlivců (David Zeman 6., Kristýna Fialová 7.) a děkuje za výbornou reprezentaci. VV schválil vyplacení odměn za umístění dle platného předpisu Dotace v ČASQ. Rozdělení odměny pro družstvo navrhne vedoucí výpravy Jan Mutina. Odměny budou vyplaceny spolu s dotacemi za měsíc duben 2017.

Tomáš Fořter informoval o změně termínu ME jednotlivců v Anglii ze strany ESF. Turnaj byl z původního termínu na konci června přesunut na konec srpna. Z toho důvodu budou hráči v souvislosti s účastí opětovně osloveni.

Tomáš Fořter dále informoval, že Světová squashová federace WSF přidělila České republice 2 divoké karty pro start na Světových hrách, které se konají na konci července v Polsku. Turnaje se zúčastní Zuzana Kubáňová a Jan Koukal, vedoucím výpravy a trenérem bude David Tománek. Anna Serme a Daniel Mekbib jsou náhradníky. VV pověřil sekretariát komunikací s WSF a ČOV ve věci zajištění výpravy.

VV projednal a schválil návrh Jana Mutiny na nominaci na MEJ do 15 a 17 let. Tým do 15 let bude ve složení Tereza Široká, Eliška Jičínská, Marek Panáček, Karim Farrag a Luboš Walter. Tým do 17 let budou tvořit Michaela Čepová, Tereza Šlehoferová, Viktor Byrtus, Filip Strouhal, Matyáš Dufek. Vedoucím výpravy a trenérem bude Jan Mutina, druhým trenérem bude Jan Břeň, fyzioterapeut bude určen v nadcházejícím týdnu.

#### 6. HOSPODAŘENÍ

Tomáš Fořter informoval o přípravě žádostí o granty hlavního města Prahy na akce ve druhém pololetí roku 2017 (PSA turnaje, turnaj žen a mužů kategorie A, turnaj juniorů kategorie A, dlouhodobý projekt pro kluby pracující s mládeží, squash do škol). VV schválil, že projekt na podporu a rozvoj mládežnického squashe v Praze bude podán se stejnými podmínkami a pravidly jako v uplynulém roce (minimálně 30 u ČASQ evidovaných členů, 20 evidovaných juniorů, 2 kvalifikovaní trenéři pro účast v projektu). Rozdělení prostředků (v případě, že bude grant ČASQ přidělen) bude na základě počtu evidovaných juniorů celkem (50 %) a počtu juniorů registrovaných k soutěžím (50 %).

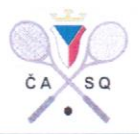

## 7. INFORMACE ČLENŮ VV A KOMISÍ

Radim Švec informoval o jednání Soutěžní komise, které proběhlo v Brně. SK mimo jiné vyhodnotila anketu pořádanou v rámci MČR žen, mužů a masters, do které se zapojilo cca 100 hráček a hráčů. Na základě výsledků ankety SK navrhuje úpravy v termínu konání MČR žen, mužů a masters v jednotlivých kategoriích a kvalifikačních kritérií masters. Dále pak SK navrhuje úpravy v oblastech startovného na turnajích, registračních poplatků na sezónu, počtu účastníků turnajů s ohledem na počet kurtů, zrušení turnajů kategorie U23, vyplácení finančních odměn na turnajích, kritérií pořadatelství akcí a dalších. Veškerá doporučení SK a plánované úpravy budou projednány a následně případně začleněny do předpisů ČASQ pro sezónu 2017/2018. Zápis z jednání SK bude zveřejněn v průběhu tohoto týdne na webu ČASQ v sekci Ke stažení/Zápisy komisí.

Jan Roll informoval o průběhu projektu Squash do škol, kterého se ke dnešnímu dni zúčastnilo více než 14 tisíc dětí.

Jan Roll dále informoval o navrhovaných změnách v systému podpory trenérů mládeže LSCM. Oproti minulým letům bude při výběru na sezonu 2017-18 i během projektu kladen větší důraz na kvalifikaci trenérů a na jejich dovzdělávání. Změny budou oznámeny během školení LSCM, které se bude konat v Praze 27.-28.5.2017. Na školení vystoupí naši trenéři i zajímaví hosté. Na školení zveme všechny zájemce o trénink dětí. Školení bude pro členy ČASQ zdarma. Pozvánku zveřejníme do konce dubna 2017.

Jan Mutina informoval o jednání Juniorské komise ESF. Pro rok 2018 nemá ESF pořadatele pro MEJ do 15 a 17 let. VV pověřil sekretariát ČASQ jednáním s ESF ve věci možné žádosti o pořadatelství o tuto akci.

Tomáš Cvikl informoval o jednání s panem Shemiranim z Íránu, který má zájem se s celou rodinou (2 dcery hrající squash) přestěhovat do České republiky, aby se jeho dcery i nadále mohly věnovat sguashi, což v Íránu není z náboženských důvodů možné. Pan Shemirani požádal ČASQ o pozvání pro žádost o dlouhodobý pobyt pro svou rodinu. VV problematiku projednal, schválil a pověřil sekretariát vytvořením pozvání.

#### 8. VALNÁ HROMADA ČASQ

VV projednal přípravu Valné hromady ČASQ, která se bude konat v sobotu 10. června 2017 v Praze na Strahově v sídle České unie sportu. VV pověřil sekretariát přípravou pozvánky na VH a jejím rozesláním do 8.5.2017.

Dále VV projednal přípravu podkladů pro jednání VH a určil všem členům VV, aby zprávy za své oblasti připravili do 19.5.2017.

## 9. NEWSLETTER

VV projednal a schválil finální podobu Newsletteru ČASQ, který bude během sezóny pravidelně každých 14 dnů rozesílán všem členům ČASQ. První číslo bude rozesláno 20.4.2017.

### 10. RŮZNÉ

VV vyzývá kluby, které mají zájem o zapůjčení nafukovacího kurtu pro propagační a náborové účely, aby kontaktovaly Jana Rolla (roll@czechsquash.cz).

VV vyzývá členy i kluby k zasílání připomínek, námětů, podnětů a návrhů k činnosti ČASQ ve všech oblastech a to na sekretariát ČASQ (info@czechsquash.cz).

Termín příštího jednání VV bude upřesněn.

Zapsal: Tomáš Fořter

· Kontroloval: Tomáš Cvikl

+420 776 814 960 \* info@czechsquash.cz \* www.czechsquash.cz